Franck Le Petit, Laurent Bourgès

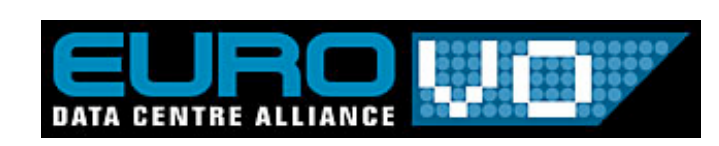

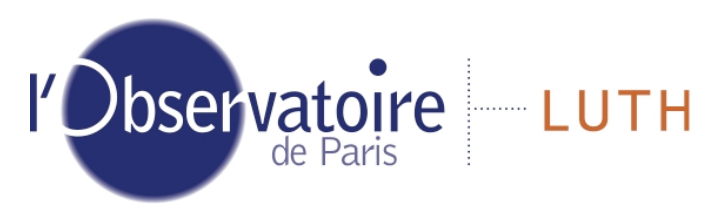

Laboratoire Univers et Théories

## **P**hoto**d**issociation **R**egion simulations

## Case:

codes computing the microscopic structure of astrophysical objects

They provide as outputs:

- temperature profile
- chemical abundances
- ionization degree of species
- level excitation
- line emissivities
- heating rates
- cooling rates
- many other quantities

## **Observables**

- line intensities
- column densities

- spectra

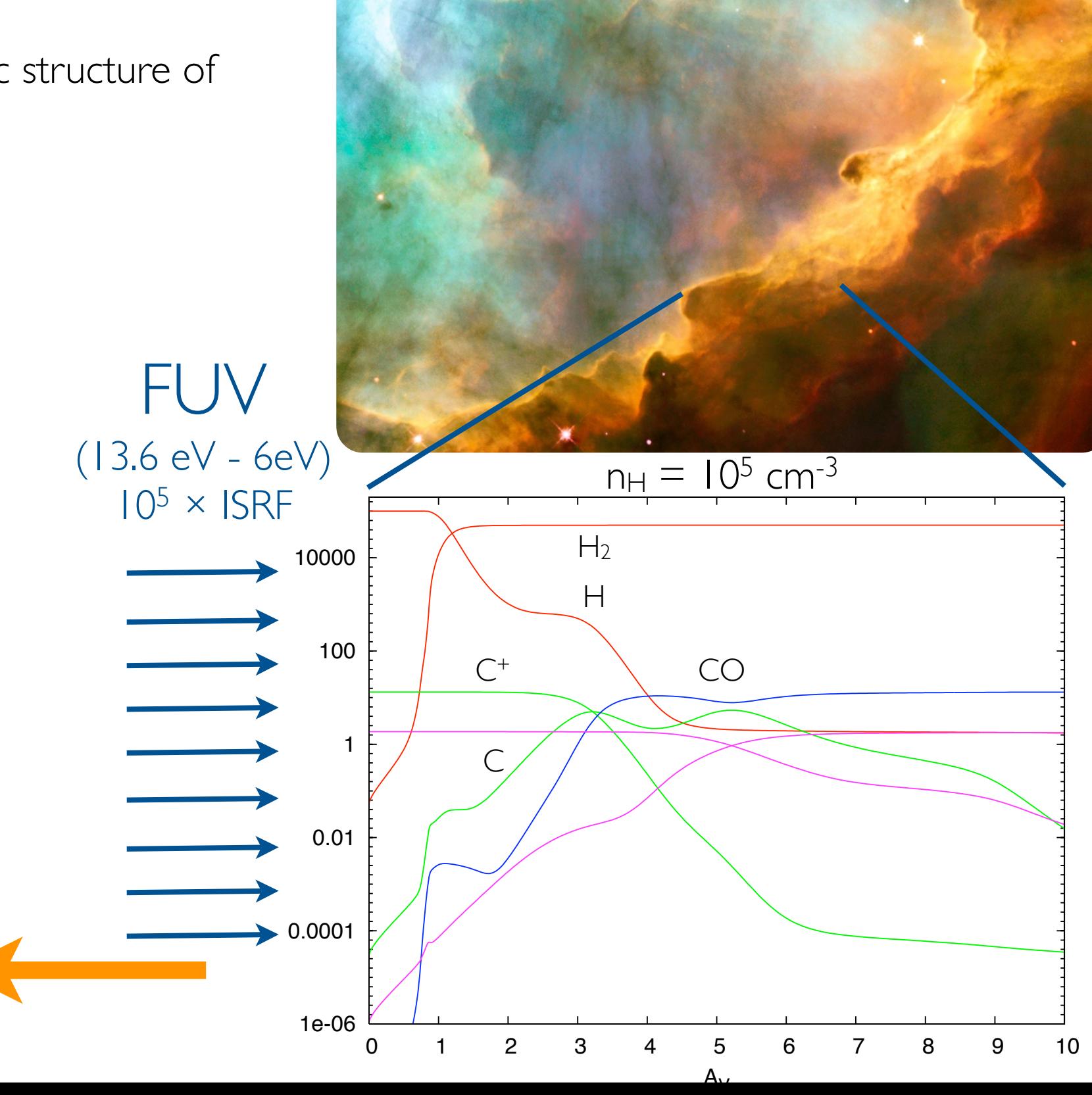

### **Can SimDB be used to describe PDR simulations ?**

Objectives:

- Discover simulations
	- by queries on input parameters
	- by queries on "characterisation": inverse problem
- Extract quantities for analysis, post-processing, workflows

SimDB :

- cosmology models
- 3 dimensions + time
- snapshots

Meudon PDR code

- Models of microphysics simulations of interstellar clouds
- I spatial dimension + no time
- no snapshot

Challenges :

- many input parameters:
	- ‣ At least 60 (but about 500 if chemical abundances are considered as parameters)
- many properties (more than 10 000):
	- ‣ because a simulation provides abundances as a function of position
		- abundances of several hundreds chemical species
		- abundances in several hundreds of quantum levels for some of them

## • many different quantities:

- ‣ quantities function of position (ex: abundance, temperature)
- ‣ quantities function of wavelength (ex: absorption spectrum)
- ‣ quantities function of position and wavelength (ex: density of energy)

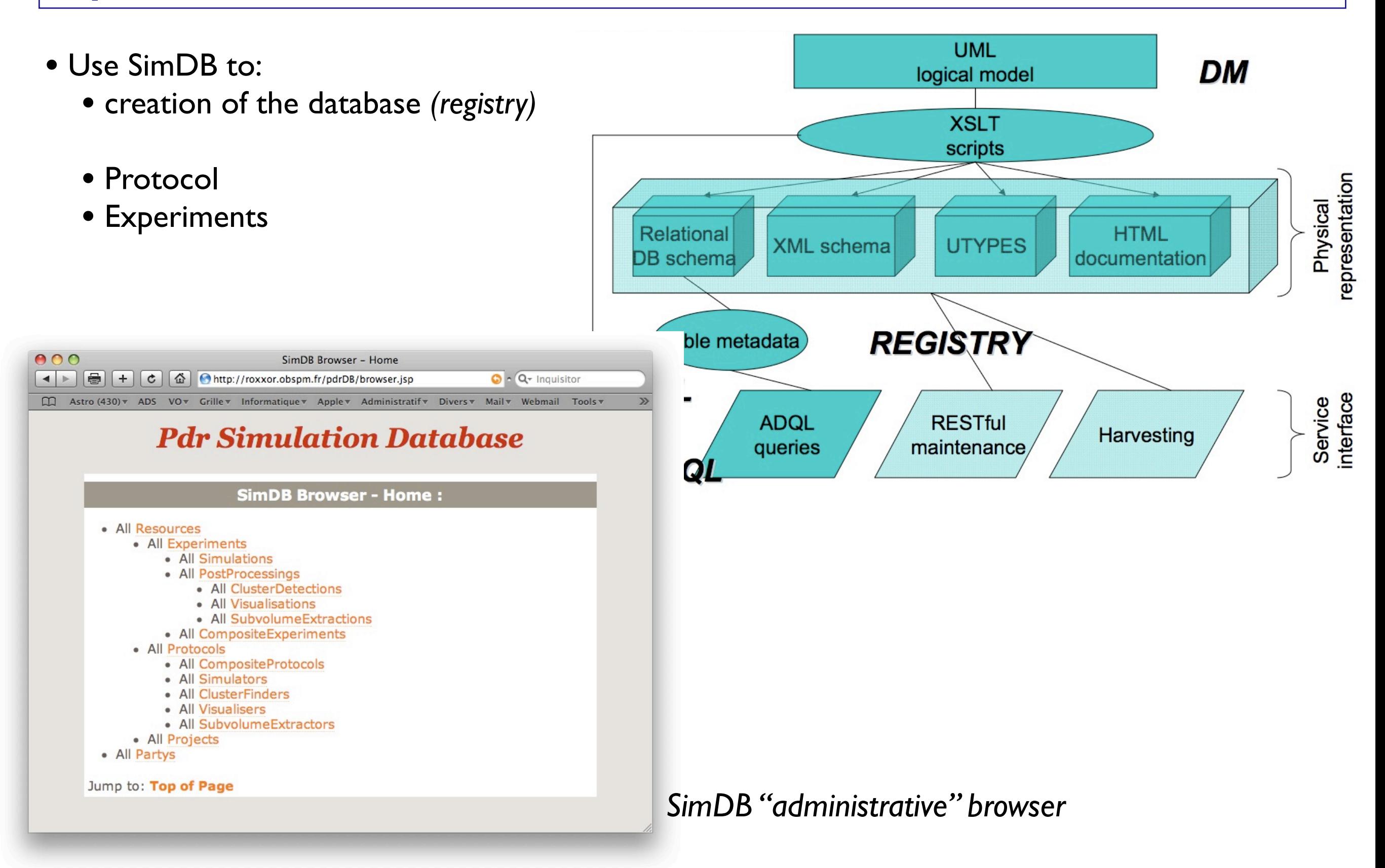

## **Protocol**

Two challeging parts

- 1 protocol definition
- 2 parameters
- 3 full description of codes

## **1 - protocol definition**

An experiment is produced by :

## **code version** + **chemical network** + **atomic and molecular data**

How to define the chemical networks and atomic and molecular data used ?

Solution 1: consider the chemical network as an input parameter (string for the file name)

- A single parameter for the name of chemistry file: string
- A list of parameters for each chemical rate: +10 000 new parameters

Solution 2: a protocol is a **code** + **chemical network** + **atomic and molecular data** - name: PDR1.2\_chemistry08

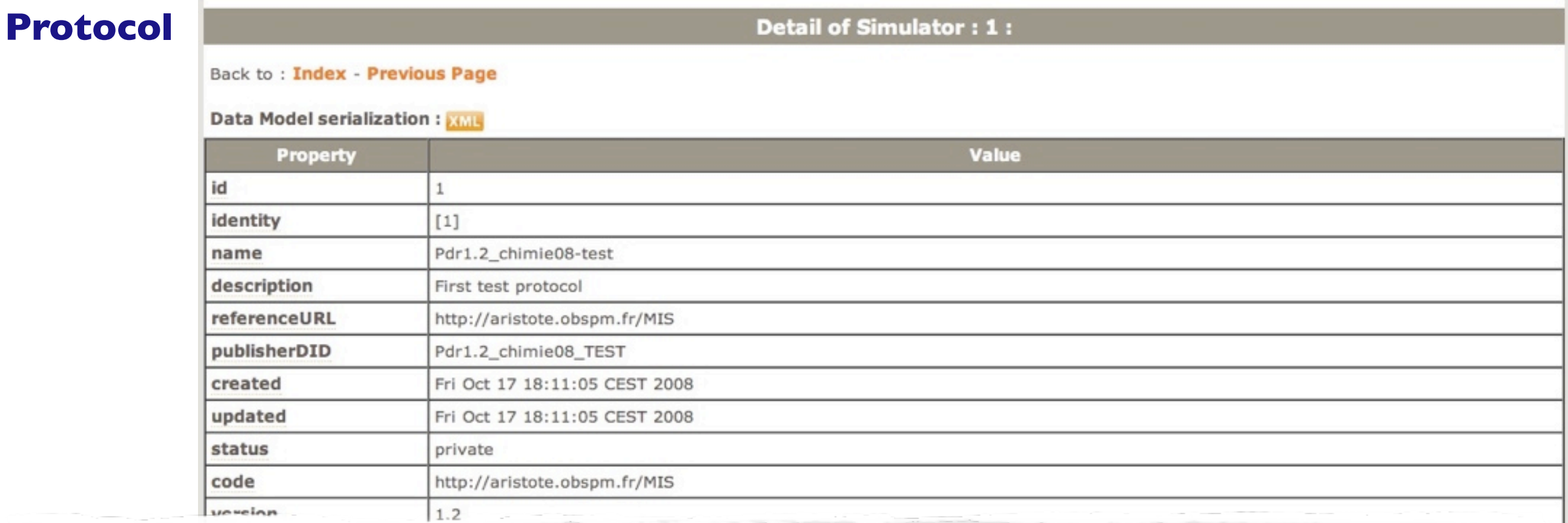

Similar to another problem :

How to describe in SimDB modular codes ? Example: Ramses

- core code
- some plugins can be added to Ramses to control various processes :
	- MHD

- ...

- forcing terms

Best solution : to define a new protocol for each "code + plugins" ?

## **Protocol**

**2 - Parameters**

Input Parameters of Meudon PDR code can fit in SimDB

Large number of parameters

- ParameterGroup are very usefull to structure parameters
- But difficulties to **use** the DM when the number of parameters is large

## No vocabulary for all parameters

- Semantic Group's vocabularies cover most of the parameters
- But some specific notions are not covered

## Example:

The intensity of the flux illuminating an interstellar cloud is given as a multiplicative factor of - G or chi : for Habing or Draine's units

- Need precise definition of those quantities
- This can only be done community by community

## **Protocol**

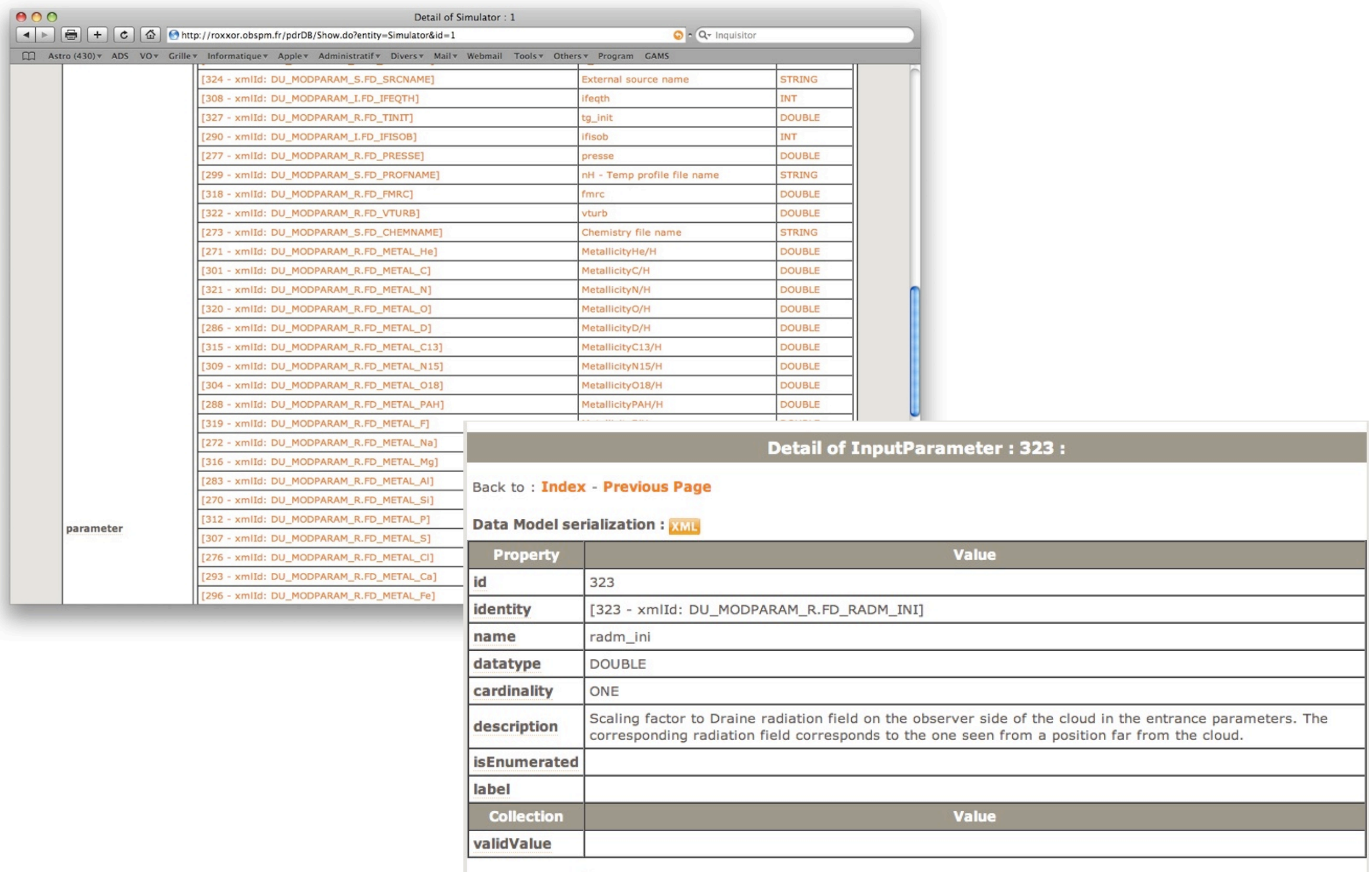

Jump to: Top of Page

## **Protocol**

## **3 - Description of physics covered by the code**

Requirements: need to describe in details the physical processes in the code

*Example*: Rollig et al., A&A, 2007 :

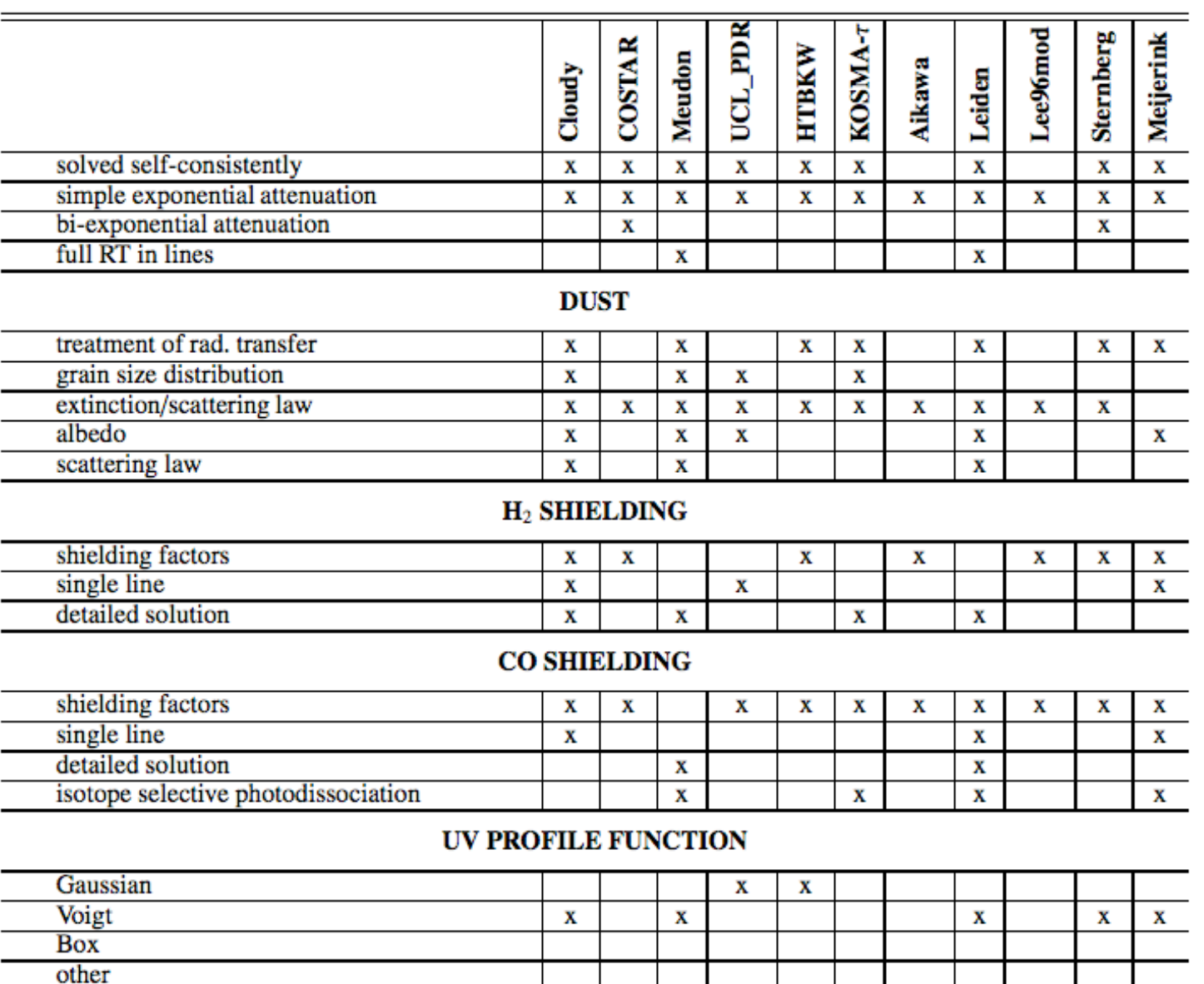

- Effort by PDR modelers community to characterize codes
- Such description not possible in SimDB
- Can wait SimDB 2.0

## **Experiments**

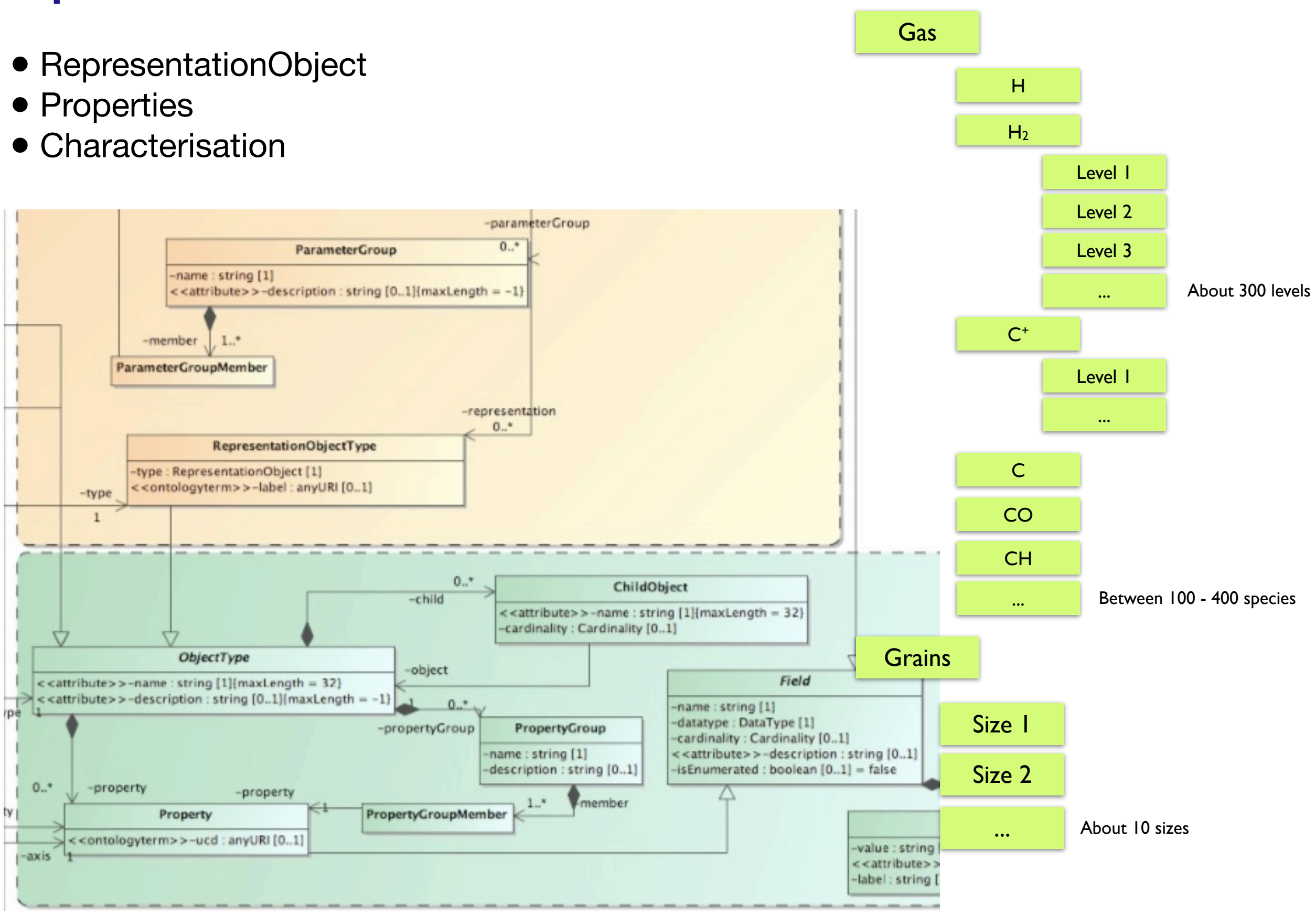

## **Experiments**

Adaptative Mesh cells

We can describe the content of the simulation **BUT** Not obvious to choose between RepresentationObjects and Properties

Two solutions to describe the simulations:

- Solution 1 :
	- Object is : gas
	- Properties are : Temperature, density, abundance of H, H<sub>2</sub>, C<sup>+</sup>, C, CO, ...
- Solution 2:
	- Objects are : gas,  $H$ ,  $H_2$ ,  $C^+$ , C, CO, ...
	- Properties are : temperature, density, abundance
- **‣ No obvious choice**
- ‣ All PDR simulations in the VO should do it in the same way
- **‣ Best choice will be the one that simplify queries**

Many properties (or objects depending on choosen solution): - ObjectGroup & PropertyGroup are usefull

#### **Experiments**

#### Second difficulty: **Vocabulary**

Semantic Group's vocabulary cover some of the requirements: - temperature, density, pressure, abundance, ...

But we also need to define by vocabulary (or DM ?): 1- Name for all molecules (included isotops), Ex: CH<sub>3</sub>COOH, CH<sub>3</sub>C<sup>18</sup>OOH

- 2- quantum levels for quantities as : "Abundance of  $H_2$  in level  $v=0$ , J=3"
- 3- Need to define precisely properties as "emissivity of CO J=6->5"
- 4- How to define a quantity as "Abundance of  $H_2$  sticked on silicates of size 0.1 nm"?

Atomic and Molecular Line Data Model should help for 2 and 3 => need to define quantities through SimDB and AMLDM

## **Try to use SimDB for PDR simulations**

## **TargetObject**

*not implemented yet*

- TargetObject = Interstellar Cloud
- Has for properties :
- column densities
- line intensities
- -> Allow description of observables

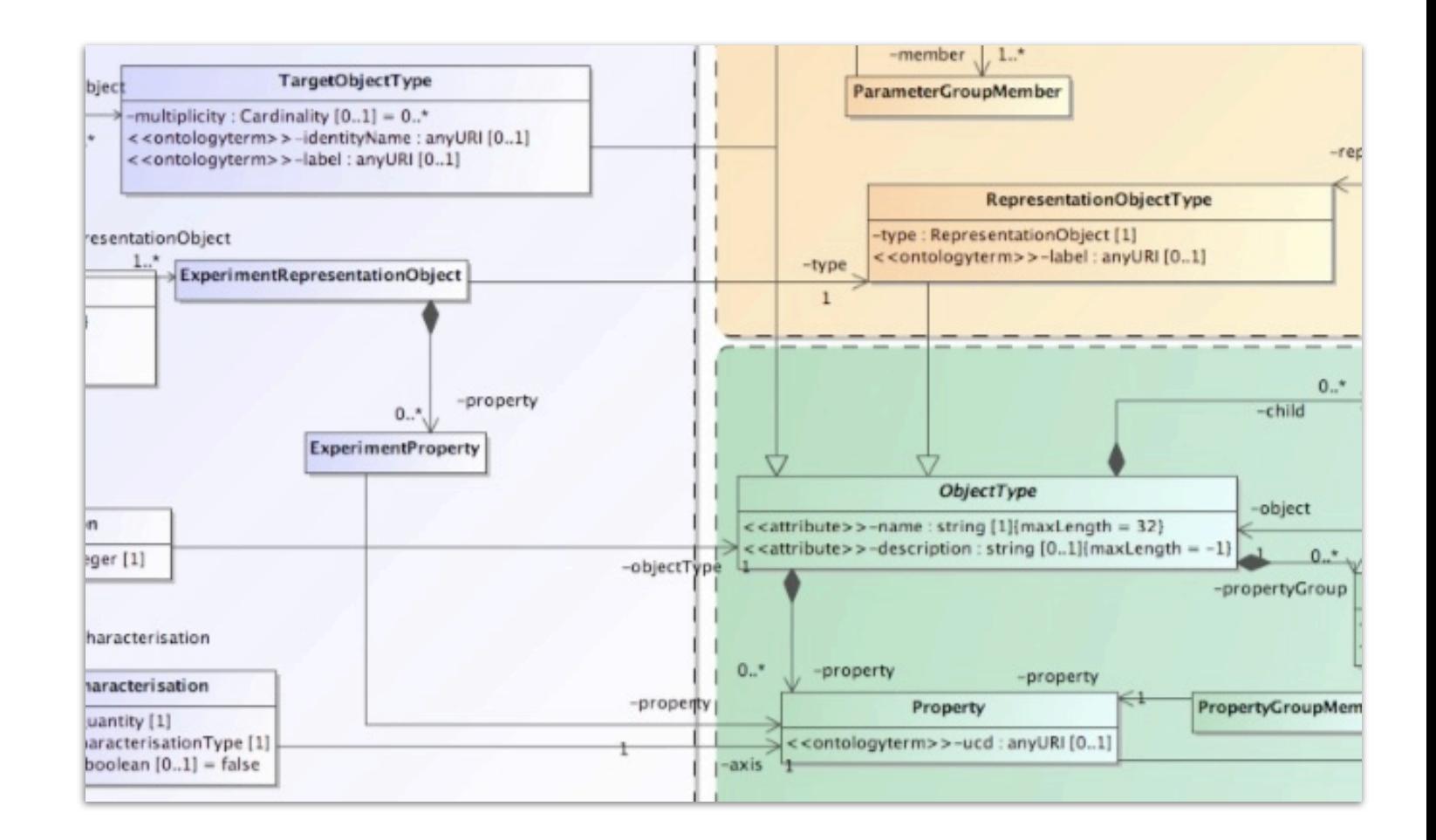

- This is by this way the DM provides informations to solve inverse problem.
- But difficult to use in practice.

Difficulty: description of atoms, molecules, lines, quantum levels

### **Try to use SimDB for PDR simulations**

#### **Some other difficulties**

-

No way to describe **stationnary simulations**:

SimDB done for cosmology and assumes implicitly that simulations are time dependant BUT: can describe stationnary simulations, there is just one snapshot

How to do the difference between an experiment with only 1 snapshot

- corresponding to 1 time step for a time dependant code
- corresponding to a stationnary solution

No way to describe the **number of dimensions or the geometry**:

Example : How to discover through SimDB

- PDR simulations with plan parallel geometry
- PDR simulations with spherical geometry

No way to describe **relationships between properties and axis**

## Use of SimDB

Two ways to discover simulations

- 1 Query on input parameters to find simulations Example : search for all simulations with proton density of  $10^4$  cm<sup>-3</sup>
- 2 Query on characterisations Example : search all PDR simulations with CO column density above 10<sup>14</sup> cm<sup>-3</sup> *(inverse problem)*

Both present difficulties

- 1 Difficulty for queries on parameters:
	- The number of parameter is a challenge to browse simulations
	- The experiments in a PDR SimDB will vary often

Example on the Meudon PDR code Only a few of the 60 parameters can vary in the DB

If the user has to choose values for all parameters there is a high probability that there is no answer corresponding to his query. => need dynamical browser

The informations to build directly such a browser are not in SimDB DM. => requires many queries

## Use of SimDB

- 1 choose protocol
- 2 choose parameters

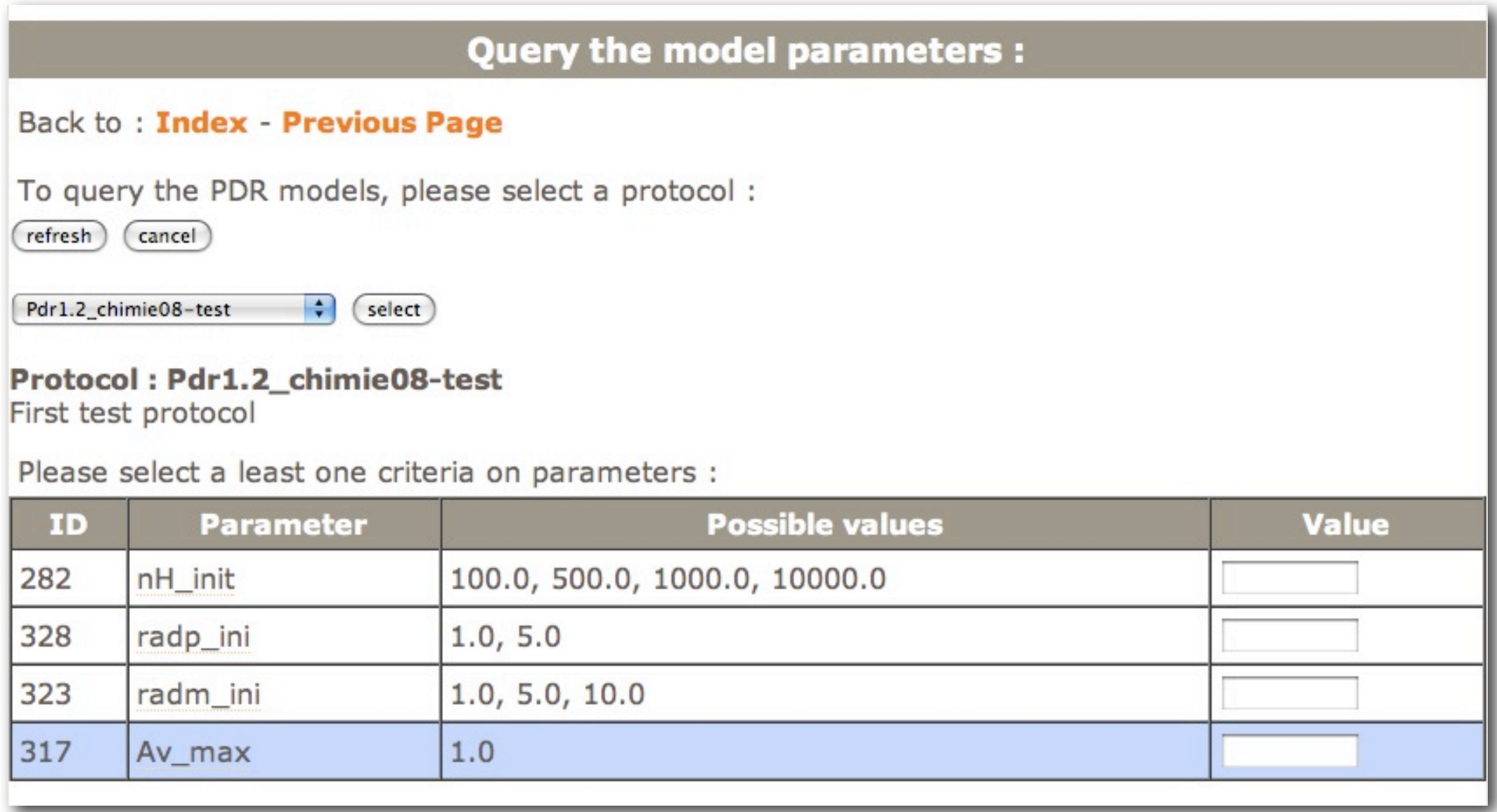

Add another table in SimDB DM to list mandatory parameters ?

## Use of SimDB

2 - Difficulty for queries on Characterisation: SimDB DM is very hierarchical Experiment -> RepresentationObject -> Properties -> characterisation

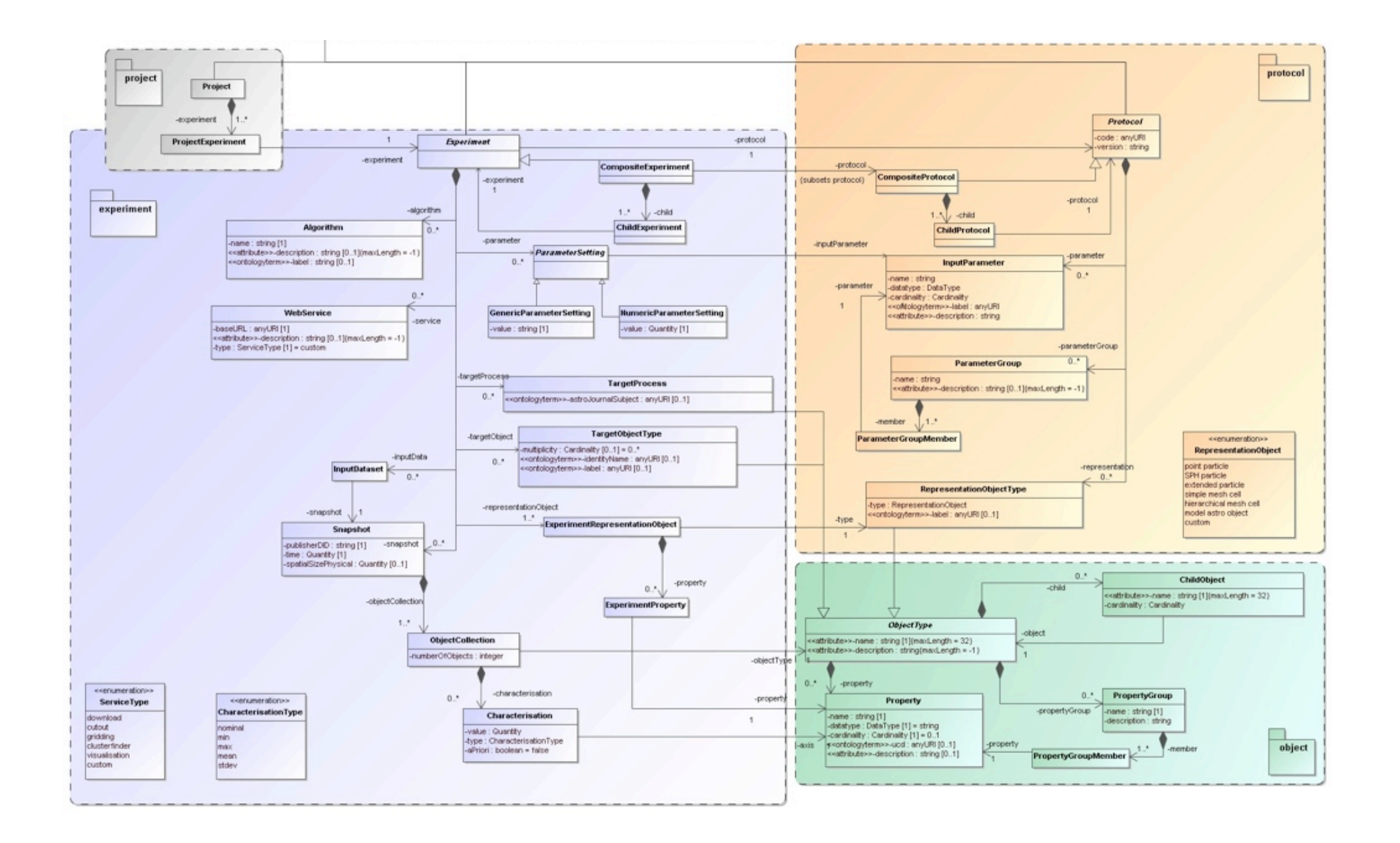

Queries on characterisation are very difficult to build.

SimDAP is promissing for PDR simulations

Context: PDR simulation produces more than 10 000 outputs BUT users are usually interested in only a few of them 20 (?) => cutout service can be used on it

Challenge: How to deal with 10 000 properties in SimDAP services ? Sending the 10 000 properties to the client to allow him to choose is a bit tough ...

Requirement 1 : Queries to discover parameters should use PropertyGroups.

#### Possible solution:

Need iterative communication using PropertyGroup:

- 1 client requires properties for experiments
- 2 server answer PropertyGroup
	- 2.1 client choose a PropertyGroup
	- 2.2 server sends contain of PropertyGroup
- 3 client choose property

 $4 - ...$ 

Users may wish to get properties for several simulations:

Example :

Contour maps in space parameters build from one property extracted in more than 100 experiments

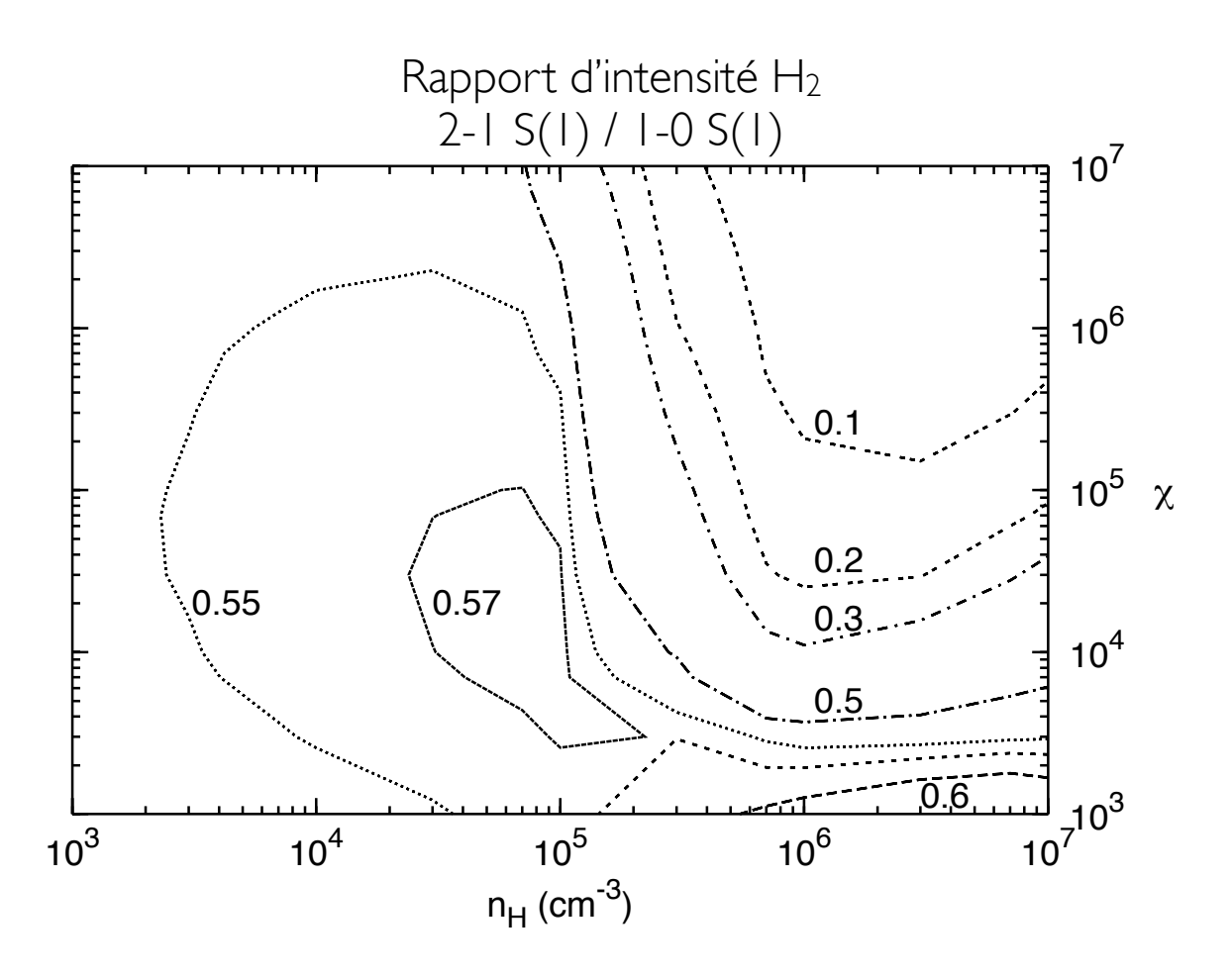

**Requirement**: Download results for several Experiment/Snapshots at the same time

Data Format

No standard for file format in PDR community

Outputs are heterogenous (quantities function of position, of wavelength, of both) => a tool to read data is required

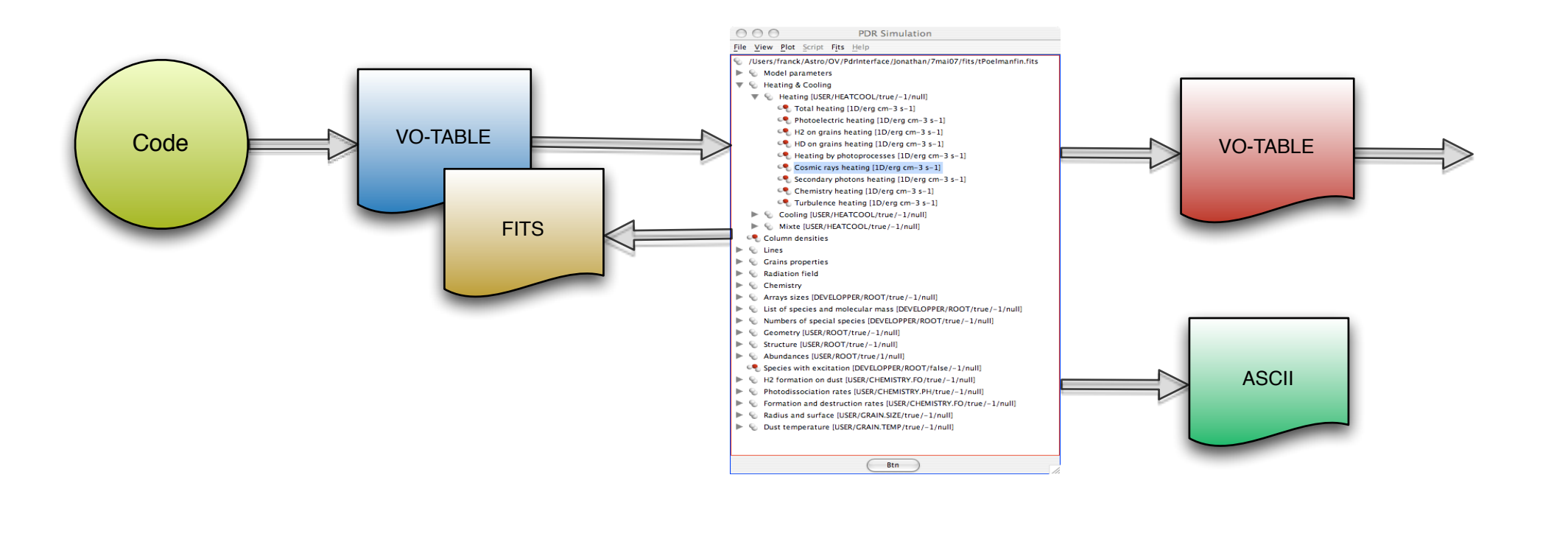

 <FIELD name="AB\_H3CO+" ID="DU\_ABUNDANCES.FD\_AB\_H3COp" datatype="double" unit="cm-3" ucd="phys.density" utype="" /> <FIELD name="AB\_H2CS+" ID="DU\_ABUNDANCES.FD\_AB\_H2CSp" datatype="double" unit="cm-3" ucd="phys.density" utype="" /> <FIELD name="AB\_H3CS+" ID="DU\_ABUNDANCES.FD\_AB\_H3CSp" datatype="double" unit="cm-3" ucd="phys.density" utype="" />  $<$ DATA $>$  <FITS extnum="0" > <STREAM encoding="" href="file///./fits/BINFITS/model.fits /> </FITS> </DATA>

</TABLE>

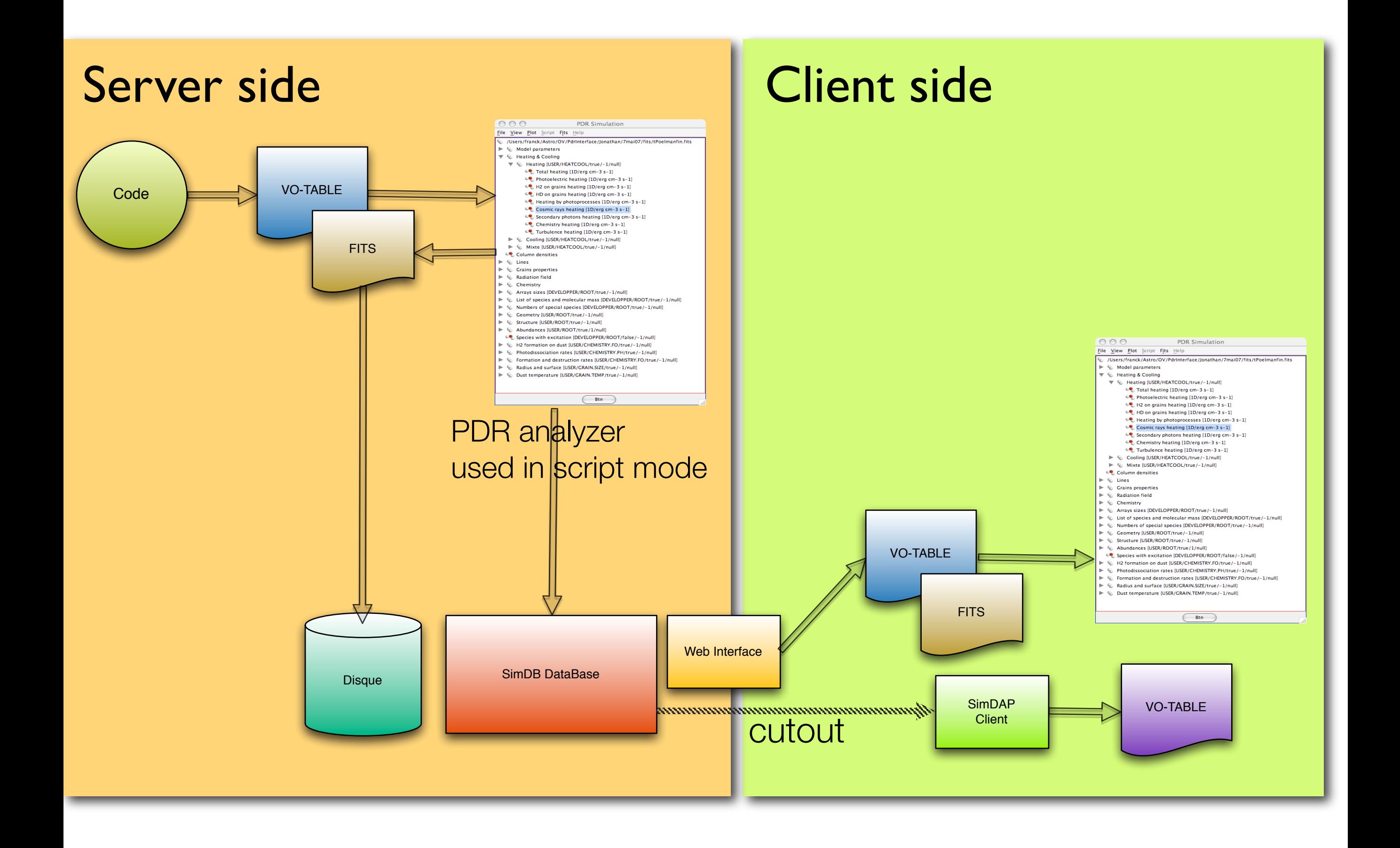

# Conclusion

Partial implementation of SimDB on PDR simulations done

- SimDB can describe PDR simulations
- no reflexion on spectra yet : related to SSAP

Difficulties to implement SimDB:

- to fill RepresentationObject / Properties
- Vocabulary is missing for:
	- quantities related to Atomic and Molecular physics
	- name for chemical species
	- specific parameters

Difficulties to use SimDB

- to query on parameters when the number is large
- to query on characterisation for inverse problem

## **SimDAP**

- should be usefull for PDR simulations need to take into account:
	- ‣ Problem of large number of properties
	- ‣ Multi-download